DM841 Discrete Optimization

#### Part II Lecture 5 Global Constraints

#### Marco Chiarandini

Department of Mathematics & Computer Science University of Southern Denmark

### **Outline** [Modeling: Global Constra](#page-1-0)ints

### 1. [Modeling: Global Constraints](#page-1-0)

<span id="page-1-0"></span>[Global Constraints](#page-9-0)

#### In Gecode: [http://www.gecode.org/doc-latest/reference/group\\_](http://www.gecode.org/doc-latest/reference/group__TaskModelInt.html) [\\_TaskModelInt.html](http://www.gecode.org/doc-latest/reference/group__TaskModelInt.html)

In Minizinc: from the root of the minizinc installation:

lib/minizinc/std/globals.mzn gnome-open doc/index.html

### Integer Variables **Integer** Variables

```
\left( \bullet \text{ or } \bullet \text{ or }IntVar x(home, 1, 4);
   IntVar y(x);
```

```
\left( \bullet \right. \left. \bullet \right. \left. \bullet \right. IntVar x(home, 1, 4);
  IntVar y;
  y=x;
```
 $\sqrt{1 + \frac{1}{2} \left( \frac{1}{2} \right)^2 + \frac{1}{2} \left( \frac{1}{2} \right)^2}$ In both cases y is not allocating a new data structure but it is a reference to the data structure of x

 $\overline{\mathcal{N}}$   $\overline{\mathcal{N}}$   $\overline{\$ 

 $\left(\frac{1}{2} \right)^{n}$ 

 $\sqrt{2\pi}$   $\sqrt{2\pi}$   $\sqrt{2\pi}$ 

Overloaded operator:

```
std::cout << x << std::endl:
```
Access the domain of the variables via iterator:

```
for (IntVarValues i(x); i(); ++i)
std::count \ll i.val() \ll '
```
✝ ✆ Access the ranges via iterator:

```
for (IntVarRanges i(x); i(); +i)std::cout << i.min() << ".." << i.max() << '':
```
 $assigned()$ ,  $update()$ 

```
IntVar x(home, 0, 0);
rel(home, x, IRT_NQ, 0);
home.status();
```
✝ ✆ Variables never reach empty domains, not either when the status is failed. status() can be good for debugging purposes: check at the root node

```
int main(int argc, char* argv[]) {
   Options opt("SEND+MORE=MONEY");
   opt.parse(argc, argv);
   Money* m = new Money(opt);
   SpaceStatus status = m->status();
   if (status == SS_FAILED)
   cout << "Status: " << m->status() << " the space is failed at root."<< endl;
   else if (status == SS_SOLVED)
   cout << "Status: " << m->status()
    << " the space is not failed but the space has no brancher left."<< endl;
   else if (status == SS_BRANCH)
   cout << "Status: " << m->status()
   << " the space is not failed and we need to start branching."<< endl;
   m->print(cout);
   DFS<Money> e(m);
   while (Money* s = e.next()) {
   s->print(cout);
   delete s;
   }
   delete m;
   return 0;}
```
**IntVarArray** x(home, 4, -10, 10);

**IntVarArray** x(home, 4); // does not create the array **for** (**int** i=0; i<4; i++)  $x[i] = IntVar(home, -10, 10);$ ✝ ✆

Variables are only deleted when the space is deleted.

 $\overline{\mathcal{N}}$   $\overline{\mathcal{N}}$   $\overline{\$ 

### $Matrix$  Interface  $M$

 $\left($  =  $\cdots$   $\cdots$   $\cd$ **IntVarArgs** x(n\*m);

Matrix<IntVarArgs> mat(x, n, m);

**IntVar** mij = mat(i,j);  $\overline{\mathcal{N}}$   $\overline{\mathcal{N}}$   $\overline{\$ 

### Argument Arrays **[Modeling: Global Constra](#page-1-0)ints**

For:

- $\blacktriangleright$  dynamically builded arrays
- $\blacktriangleright$  temporary variables
- $\blacktriangleright$  arguments for post functions

They allocate memory from the heap and the memory is freed when their desctructor is executed. (They cannot be updated.)

 $\sqrt{2\pi}$   $\sqrt{2\pi}$   $\sqrt{2\pi}$   $\sqrt{2\pi}$   $\sqrt{2\pi}$   $\sqrt{2\pi}$   $\sqrt{2\pi}$   $\sqrt{2\pi}$   $\sqrt{2\pi}$   $\sqrt{2\pi}$ 

 $\left(\frac{1}{2} \right)^{n}$ 

```
\left( \begin{array}{ccc} 1 & \cdots & 1 \end{array} \right)IntVarArgs x;
IntVarArgs x(5);
IntVarArgs x(home,5,0,10);
```

```
\left( \begin{array}{ccc} 1 & \cdots & 1 \end{array} \right)IntVarArgs x;
x << IntVar(home,0,10);
IntVarArgs y;
y << IntVar(home,10,20);
y \ll x:
linear(home, IntVarArgs()<<x[0]<<x[1], IRT_EQ, 0);
```
Concatenation:

 $\left($   $\frac{1}{2}$   $\frac{1}{2}$   $\frac{1$ **IntVarArgs** z = x+y;  $\left(\frac{1}{2} \right)^{n}$   $\left(\frac{1}{2} \right)^{n}$   $\left(\frac{1}{2} \right)^{n}$   $\left(\frac{1}{2} \right)^{n}$ 

 $\left( \begin{array}{ccc} 1 & 0 & 0 & 0 \\ 0 & 0 & 0 & 0 \\ 0 & 0 & 0 & 0 \end{array} \right)$ **IntVarArgs** x(home, 10, 0, 10);

```
\left(x \text{ slice}(5) \text{ // returns an array with elements } x[5], x[6], \ldots, x[9] \right)x.slice(5,1,3) // returns x[5 ] ,x[6 ] ,x[7 ]
x.slice(5,-1) // returns x[5 ] ,x[4 ] , . . . ,x[0 ]
x. slice(3, 3) // returns x[3], x[6], x[9].
x.slice(8,-2) // returns x[8], x[6], x[4], x[2], x[0]x. slice(8, -2, 3) // returns x[8], x[6], x[4]\sqrt{2\pi} \sqrt{2\pi} \sqrt{2\pi} \sqrt{2\pi} \sqrt{2\pi} \sqrt{2\pi} \sqrt{2\pi} \sqrt{2\pi} \sqrt{2\pi} \sqrt{2\pi} \sqrt{2\pi}
```
 $\overline{\mathcal{N}}$   $\overline{\mathcal{N}}$   $\overline{\$ 

 $\overline{\mathcal{N}}$   $\overline{\mathcal{N}}$   $\overline{\$ 

 $\left($   $\frac{1}{2}$   $\frac{1}{2}$   $\frac{1$ **IntArgs**::create(n,start,inc)

### [Modeling: Global Constra](#page-1-0)ints Outline

### <span id="page-9-0"></span>1. [Modeling: Global Constraints](#page-1-0) [Global Constraints](#page-9-0)

### domain and member states and member

✞ ☎ **IntArgs** a(4, 1,-3,5,-7) **IntSet** d(a); dom(home, x, d);

 $\left( \begin{array}{cc} 1 & \cdots & \cdots & \cdots \end{array} \right)$ member(home, x, y)

 $y \in \{x_1, \ldots, x_n\}$ 

 $\sqrt{2\pi}$   $\sqrt{2\pi}$   $\sqrt{2\pi}$ 

 $\sqrt{2\pi}$   $\sqrt{2\pi}$   $\sqrt{2\pi}$   $\sqrt{2\pi}$   $\sqrt{2\pi}$   $\sqrt{2\pi}$   $\sqrt{2\pi}$   $\sqrt{2\pi}$   $\sqrt{2\pi}$   $\sqrt{2\pi}$ 

 $\boxed{\text{linear}(\text{home}, \text{ a, x, IRT\_EQ, c)}$ ;

 $\left(\begin{array}{ccc} 1 & 0 & 0 & 0 \\ 0 & 0 & 0 & 0 \\ 0 & 0 & 0 & 0 \end{array}\right)$ rel(home,  $x+2*sum(z) < 4*y$ );

```
✞ ☎
  SendMoreMoney(void) : l(*this, 8, 0, 9) {
   IntVar s(l[0]), e(l[1]), n(l[2]), d(l[3]),
         m(l[4]), o(l[5]), r(l[6]), y(l[7]);rel(*this, s != 0);
   rel(*this, m != 0);
   distinct(*this, l);
                      1000*s + 100*e + 10*n + d+ 1000 \times m + 100 \times o + 10 \times r + e== 10000*m + 1000*o + 100*n + 10*e + v);branch(*this, l, INT_VAR_SIZE_MIN(), INT_VAL_MIN());
  }
```
 $\overline{\mathcal{N}}$ 

 $\overline{\phantom{a}}$   $\overline{\phantom{a}}$   $\overline{\$ 

 $\left(\begin{array}{ccccc} \text{diag} & \text{diag} &$ Watch CP-2 of Van Hentenryck

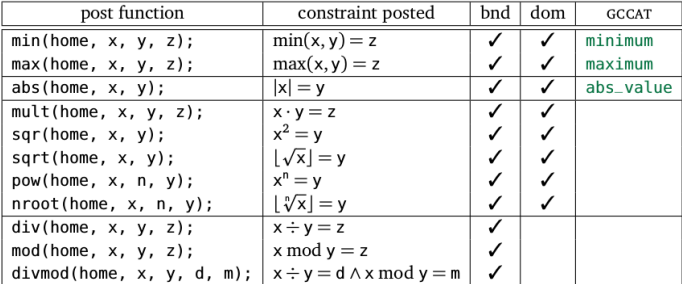

#### Global constraint:

set of more elementary constraints that exhibit a special structure when considered together.

#### alldifferent constraint

Let  $x_1, x_2, \ldots, x_n$  be variables. Then:

```
alldifferent(x_1, ..., x_n) =\{(d_1, ..., d_n) \mid \forall i, d_i \in D(x_i), \quad \forall i \neq j, d_i \neq d_i\}.
```
Note: different notation and names used in the literature In Gecode distinct In Minizinc all\_different\_int(array[int] of var int: x)

Extensioanl Constraints: In Gecode: TupleSet  $+$  extensional

 $\overline{\mathcal{N}}$   $\overline{\mathcal{N}}$   $\overline{\$ 

 $\left(\begin{array}{ccccc} \text{L} & \text{L} &$ 

```
✞ ☎
TupleSet t;
t.add(IntArgs(3, 0,0,0));
t.add(IntArgs(3, 0,1,0));
t.add(IntArgs(3, 1,0,0));
t.finalize();
```
 $\left($   $\frac{1}{2}$   $\frac{1}{2}$   $\frac{1$ **BoolVarArray** x(home, 3, 0, 1); extensionl(home, x, t);

Later regular

### [Modeling: Global Constra](#page-1-0)ints Global Constraint: Sum

#### Sum constraint

Let  $x_1, x_2, \ldots, x_n$  be variables. To each variable  $x_i$ , we associate a scalar  $c_i \in \mathbb{Q}$ . Furthermore, let z be a variable with domain  $D(z) \subseteq \mathbb{Q}$ . The sum constraint is defined as

$$
sum([x1,...,xn], z, c) =
$$

$$
\left\{(d_1,...,d_n,d) \mid \forall i, d_i \in D(x_i), d \in D(z), d = \sum_{i=1,...,n} c_i d_i\right\}.
$$

In Gecode: linear(home, x, IRT\_GR, c) linear(Home home, const IntArgs &a, const IntVarArgs &x, IntRelType irt, IntVar y, IntConLevel icl=ICL\_DEF)

In Minizinc: sum\_pred:

 $s = sum(i in index_set(x))$  (coeffs[i]\*x[i])

- $\triangleright$  Constraints are in a big conjunction
- $\blacktriangleright$  How about disjunctive constraints?

```
A + B = C \quad \vee \quad C = 0
```
or soft constraints?

 $\triangleright$  Solution: reify the constraints:

$$
(A + B = C \Leftrightarrow b_0) \wedge (C = 0 \Leftrightarrow b_1) \wedge (b_0 \vee b_1 \Leftrightarrow true)
$$

- $\triangleright$  These kind of constraints are dealt with in efficient way by the systems
- ▶ Then if optimization problem (soft constraints)  $\Rightarrow$  min  $\sum_i b_i$

In Gecode:

- $\blacktriangleright$  almost all constraints have a reified version.
- $\blacktriangleright$  Full and half reification.

 $\left( \begin{array}{ccc} 1 & \cdots & \cdots & \cdots \end{array} \right)$ rel(home, x, IRT\_EQ, y, eqv(b));  $rel(home, x, IRT_EQ, y, imp(b));$ rel(home, x, IRT\_EQ, y, pmi(b));  $\overline{\phantom{a}}$   $\overline{\phantom{a}}$   $\overline{\$ 

#### Half reification:

One way implication instead of double way.

- $\blacktriangleright$  All post functions for constraints and branchers only accept variable argument arrays. A variable array is automatically casted to a variable argument array.
- $\blacktriangleright$  All data structures passed are copied.
- $\triangleright$  Selecting the consistency level
	- $\triangleright$  ICL\_VAL: value propagation
	- $\triangleright$  ICL\_BND: bound consistency
	- $\triangleright$  ICL\_DOM: domain consistency
	- $\triangleright$  ICL\_DEF: default (constraint dependent) Eg: linear: achieves ICL\_BND in  $O(n)$  and ICL\_DOM in  $O(d^n)$

### Example: Magic Sequence

A magic sequence of length *n* is a sequence of integers  $x_0, \ldots, x_{n-1}$  between 0 and  $n-1$ , such that for all i in 0 to  $n-1$ , the number i occurs exactly  $x_i$ times in the sequence.

Example:  $6, 2, 1, 0, 0, 0, 1, 0, 0, 0$  is a magic sequence since 0 occurs 6 times in it, 1 occurs twice, ...

✝ ✆

```
\left( \frac{1}{2} \frac{1}{2} \frac{1}{2} \frac{1}{2} \frac{1}{2} \frac{1}{2} \frac{1}{2} \frac{1}{2} \frac{1}{2} \frac{1}{2} \frac{1}{2} \frac{1}{2} \frac{1}{2} \frac{1}{2} \frac{1}{2} \frac{1}{2} \frac{1}{2} \frac{1}{2} \frac{1}{2} \frac{1}{2} \frac{1}{2} \frac{1IntVarArray s(home,n,0,n-1);
 for (int k=0; k<=n-1; k++) {
    BoolVarArgs b(home, n, 0, 1);
    for (int i=0; i<=n-1; i++)
        rel(home, s[i], IRT_EQ, k, b[i]);
    linear(home, b, IRT_EQ, s[k]);
 }
```

```
series [0] = (series [0] = 0) + (series [1] = 0) + (series [2] = 0) + (series [3] = 0) + (series [4] = 0)series[1] = (series[0]=1)+(series[1]=1)+(series[2]=1)+(series[3]=1)+(series[4]=1);
series[2] = (series[0]=2)+(series[1]=2)+(series[2]=2)+(series[3]=2)+(series[4]=2)series[3] = (series[0]-3)+(series[1]-3)+(series[2]-3)+(series[2]-3)+(series[3]-3)+(series[4]-3);series[4] = (series[0]=4)+(series[1]=4)+(series[2]=4)+(series[3]=4)+(series[3]=4)+(series[4]=4);
```
See video cp-3 for a development of the propagation arising from thes econstraints.

#### Knapsack constraint

Rather than constraining the sum to be a specific value, the knapsack constraint states the sum to be within a lower bound / and an upper bound u, i.e., such that  $D(z) = [l, u]$ . The knapsack constraint is defined as

$$
\mathsf{knapsack}([x_1,\ldots,x_n],z,c) = \left\{ (d_1,\ldots,d_n,d) \mid d_i \in D(x_i) \forall i,d \in D(z), d \leq \sum_{i=1,\ldots,n} c_i d_i \right\} \cap \left\{ (d_1,\ldots,d_n,d) \mid d_i \in D(x_i) \forall i,d \in D(z), d \geq \sum_{i=1,\ldots,n} c_i d_i \right\}.
$$

$$
\min D(z) \leq \sum_{i=1,\dots,n} c_i x_i \leq \max D(z)
$$

```
In Gecode:
linear(Home home, const IntArgs &a, const IntVarArgs &x,
IntRelType irt, IntVar y, IntConLevel icl=ICL_DEF)
In Minizinc: s = sum(i in index_set(x)) (coeffs[i]*x[i])
```
#### cardinality or gcc (global cardinality constraint)

Let  $x_1, \ldots, x_n$  be assignment variables whose domains are contained in  $\{v_1, \ldots, v_{n'}\}$  and let  $\{c_{v_1}, \ldots, c_{v_{n'}}\}$  be count variables whose domains are sets of integers. Then

 $cardinality([x_1, ..., x_n], [c_{v_1}, ..., c_{v_{n'}}]) =$  $\{(w_1, ..., w_n, o_1, ..., o_{n'}) \mid w_j \in D(x_j) \forall j,$  $\mathsf{occ}(v_i,(w_1,...,w_n)) = o_i \in D(c_{v_i}) \,\forall i \}.$ 

(occ number of occurrences)

 $\rightsquigarrow$  generalization of alldifferent

In Gecode: count

```
\sqrt{1 + \frac{1}{2} + \frac{1}{2}MagicSequence(const SizeOptions& opt)
         : n(opt.size()), s(*this,n,0,n-1) {
        for (int i=n; i--; )
                count(*this, s, i, IRT_EQ, s[i]);
        linear(*this, s, IRT_EQ, n);
        linear(*this, IntArgs::create(n,-1,1), s, IRT_EQ, 0);
        branch(*this, s, INT_VAR_NONE(), INT_VAL_MAX());
 }
```
 $\overline{\mathcal{N}}$   $\overline{\mathcal{N}}$   $\overline{\$ 

 $\left(\frac{1}{2} \right)^{n}$ 

```
\sum_{i=1}^{n-1} x_i = 0   \sum_{i=1}^{n-1} (i-1)x_i = 0i=0i=0
```

```
✞ ☎
 MagicSequence(const SizeOptions& opt)
   : n(opt.size()), s(*this,n,0,n-1) {
   count(*this, s, s, opt.icl());
   linear(*this, IntArgs::create(n,-1,1), s, IRT_EQ, 0);
   branch(*this, s, INT_VAR_NONE(), INT_VAL_MAX());
}
```
#### among

Let  $x_1, \ldots, x_n$  be a tuple of variables, S a set of variables, and l and u two nonnegative integers

among([ $x_1, ..., x_n$ ], S, l, u)

At least l and at most u of variables take values in S. In Gecode: count

#### sequence

Let  $x_1, \ldots, x_n$  be a tuple of variables, S a set of variables, and l and u two nonnegative integers, s a positive integer.

```
sequence([x_1, ..., x_n], S, l, u, s)
```
At least l and at most u of variables take values from S in s consecutive variables

#### Car Sequencing Problem

- $\triangleright$  an assembly line makes 50 cars a day
- $\triangleright$  4 types of cars
- ighth each car type is defined by options: {air conditioning, sun roof}

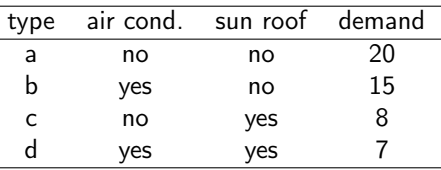

- $\triangleright$  at most 3 cars in any sequence of 5 can be given air conditioning
- $\triangleright$  at most 1 in any sequence of 3 can be given a sun roof

Task: sequence the car types so as to meet demands while observing capacity constraints of the assembly line.

#### Sequence constraints

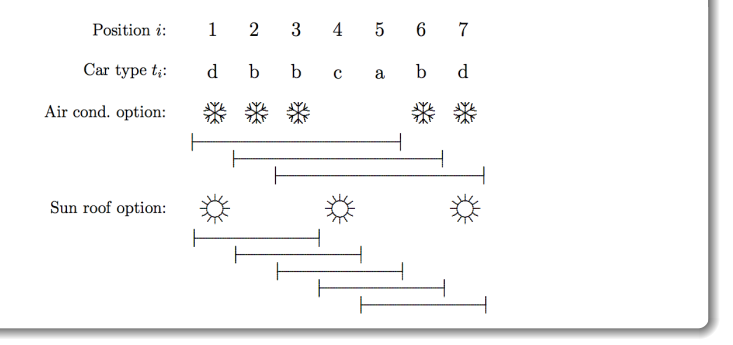

#### Car Sequencing Problem

Let  $t_i$  be the decision variable that indicates the type of car to assign to each position  $i$  in the sequence.

cardinality( $[t_1, \ldots, t_{50}]$ ,  $(a, b, c, d)$ ,  $(20, 15, 8, 7)$ ,  $(20, 15, 8, 7)$ ) among $([t_i, \ldots, t_{i+4}], \{b, d\}, 0, 3), \qquad \forall i = 1..46$ among $([t_i, \ldots, t_{i+2}], \{c, d\}, 0, 1), \qquad \forall i = 1..48$  $t_i \in \{a, b, c, d\}, i = 1, \ldots, 50.$ 

Note: in Gecode among is count.

However, we can use sequence for the two among constraints above:

```
sequence([t_1, \ldots, t_{50}], \{b, d\}, 0, 3, 5),
sequence([t_11, \ldots, t_{50}], \{c, d\}, 0, 1, 3),
```

$$
\begin{aligned}\n\left(\begin{array}{c} AC_i = 0 \\ SR_i = 0 \end{array}\right) & \vee \left(\begin{array}{c} AC_i = 1 \\ SR_i = 0 \end{array}\right) \vee \left(\begin{array}{c} AC_i = 0 \\ SR_i = 1 \end{array}\right) \vee \left(\begin{array}{c} AC_i = 1 \\ SR_i = 1 \end{array}\right) \\
AC_i = AC_i^a + AC_i^b + AC_i^c + AC_i^d \\
SR_i = SR_i^a + SR_i^b + SR_i^c + SR_i^d \\
AC_i^a = 0, \quad AC_i^b = \delta_{ib}, \quad AC_i^c = 0, \quad AC_i^d = \delta_{id} \\
SR_i^a = 0, \quad SR_i^b = \delta_{ib}, \quad SC_i^c = \delta_{ic}, \quad SR_i^d = \delta_{id} \\
SR_i^a = 0, \quad SR_i^b = 0, \quad SR_i^c = \delta_{ic}, \quad SR_i^d = \delta_{id} \\
\delta_{ia} + \delta_{ib} + \delta_{ic} + \delta_{id} = 1 \\
\delta_{ij} \in \{0, 1\}, \quad j = a, b, c, d \\
AC_i = \delta_{ib} + \delta_{id}, \quad SR_i = \delta_{ic} + \delta_{id}, \quad i = 1, \ldots, 50 \\
\delta_{ib} + \delta_{ic} + \delta_{id} \le 1, \quad i = 1, \ldots, 50 \\
\delta_{ij} = \{0, 1\}, \quad j = b, c, d, \quad i = 1, \ldots, 50 \\
\delta_{ij} = \begin{array}{c} 50 \\ 0, 1 \end{array}\n\end{aligned}
$$
\n
$$
\sum_{i=1}^{50} \delta_{ia} = 20, \quad \sum_{i=1}^{50} \delta_{ib} = 15, \quad \sum_{i=1}^{50} \delta_{ic} = 8, \quad \sum_{i=1}^{50} \delta_{id} = 7, \quad i = 1, \ldots, 50 \\
\sum_{i=i}^{50} \delta_{ki} \le 1, \quad j = 1, \ldots, 46 \\
\sum_{j=i}^{i+2} SR_j \le 1, \quad j = 1, \ldots, 48
$$

### Global Constraint: nvalues

#### nvalues

Let  $x_1, \ldots, x_n$  be a tuple of variables, and l and u two nonnegative integers  $n$ values([ $x_1, ..., x_n$ ],  $l, u$ )

At least  $l$  and at most  $u$  different values among the variables

 $\rightsquigarrow$  generalization of alldifferent In Gecode: nvalues

### stretch (In Gecode: via regular and extensional) Let  $x_1, \ldots, x_n$  be a tuple of variables with finite domains,  $v$  an *m*-tuple of possible values of the variables, l an m-tuple of lower bounds and  $u$  an m-tuple of upper bounds. A stretch is a maximal sequence of consecutive variables that take the same value, i.e.,  $x_j,\ldots,x_k$  for  $v$  if  $x_j=\ldots=x_k=v$  and  $x_{j-1}\neq v$  (or  $j=1$ ) and  $x_{k+1} \neq v$  (or  $k = n$ ).

 $\mathsf{stretch}([x_1, ..., x_n], \mathsf{v}, \mathsf{l}, \mathsf{u}) \qquad \mathsf{stretch-cycle}([x_1, ..., x_n], \mathsf{v}, \mathsf{l}, \mathsf{u})$ 

for each  $j\in\{1,\ldots,m\}$  any stretch of value  $v_j$  in  $x$  have length at least  $l_j$ and at most  $u_j$ .

In addition:

stretch( $[x_1, ..., x_n]$ , v, l, u, P)

with  $P$  set of patterns, i.e., pairs  $(v_j,v_{j^\prime})$ . It imposes that a stretch of values  $v_j$  must be followed by a stretch of value  $v_{j'}$ 

### Global Constraint: element

#### "element" constraint

Let  $\nu$  be an integer variable, z a variable with finite domain. and c an array of constants, i.e.,  $c = [c_1, c_2, \ldots, c_n]$ . The element constraint states that  $z$  is equal to the y-th variable in  $c$ , or  $z = c_{v}$ . More formally:

element(y, z,  $[c_1, \ldots, c_n]$ ) = {(e, f) | e  $\in D(y)$ ,  $f \in D(z)$ ,  $f = c_e$ }.

### Global Constraint: channel

#### "channel" constraint

Let  $y$  be array of integer variables, and  $x$  be an array of integer variables:

channel([y1, . . . , yn], [x1, . . . , xn]) = {([e1, . . . , en], [d1, . . . , dn]) | e<sup>i</sup> ∈ D(yi), ∀i, d<sup>j</sup> ∈ D(xj), ∀j, e<sup>i</sup> = j∧d<sup>j</sup> = i}.

Four nurses are to be assigned to eight-hour shifts. Shift 1 is the daytime shift, while shifts 2 and 3 occur at night. The schedule repeats itself every week. In addition,

- 1. Every shift is assigned exactly one nurse.
- 2. Each nurse works at most one shift a day.
- 3. Each nurse works at least five days a week.
- 4. To ensure a certain amount of continuity, no shift can be staffed by more than two different nurses in a week
- 5. To avoid excessive disruption of sleep patterns, a nurse cannot work different shifts on two consecutive days.
- 6. Also, a nurse who works shift 2 or 3 must do so at least two days in a row.

#### Feasible Solutions

Solution viewed as assigning workers to shifts.

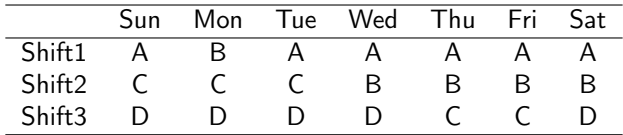

Solution viewed as assigning shifts to workers.

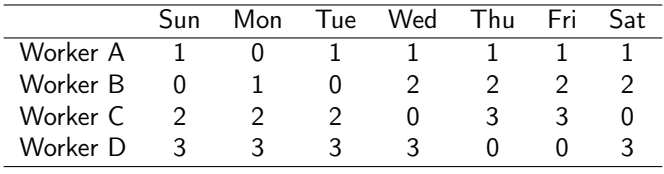

#### Feasible Solutions

Let  $w_{sd}$  be the nurse assigned to shift s on day d, where the domain of  $w_{sd}$  is the set of nurses  $\{A, B, C, D\}$ .

Let  $t_{id}$  be the shift assigned to nurse i on day d, and where shift 0 denotes a day off.

- 1. alldiff( $w_{1d}$ ,  $w_{2d}$ ,  $w_{3d}$ ),  $d = 1, \ldots, 7$
- 2. cardinality(W,  $(A, B, C, D)$ ,  $(5, 5, 5, 5)$ ,  $(6, 6, 6, 6)$ )
- 3. nvalues( $\{w_{s1}, \ldots, w_{s7}\}, 1, 2$ ),  $s = 1, 2, 3$
- 4. alldiff( $t_{Ad}$ ,  $t_{Bd}$ ,  $t_{Cd}$ ,  $t_{Dd}$ ),  $d = 1, ..., 7$
- 5. cardinality( $\{t_{i1}, \ldots, t_{i7}\}, 0, 1, 2$ ),  $i = A, B, C, D$
- 6. stretch-cycle( $(t_{i1},..., t_{i7})$ , (2, 3), (2, 2), (6, 6), P),  $i = A, B, C, D$
- 7.  $w_{t_id} = i, \forall i, d, t_{w_{id},s} = s, \forall s, d$

- 1. A specially-structured subset of constraints should be replaced by a single global constraint that **captures the structure**, when a suitable one exists. This produces a more succinct model and can allow more effective filtering and propagation.
- 2. A global constraint should be replaced by a more specific one when possible, to exploit more effectively the special structure of the constraints.
- 3. The addition of redundant constraints (i..e, constraints that are implied by the other constraints) can improve propagation.
- 4. When two alternate formulations of a problem are available, including both (or parts of both) in the model may improve propagation. Different variables are linked through the use of channeling constraints.

#### "regular" constraint

Let  $M = (Q, \Sigma, \delta, q_0, F)$  be a DFA and let  $X = \{x_1, x_2, \ldots, x_n\}$  be a set of variables with  $D(x_i) \subset \Sigma$  for  $1 \le i \le n$ . Then

regular $(X, M) =$  $\{(d_1, ..., d_n) \mid \forall i, d_i \in D(x_i), [d_1, d_2, ..., d_n] \in L(M)\}.$ 

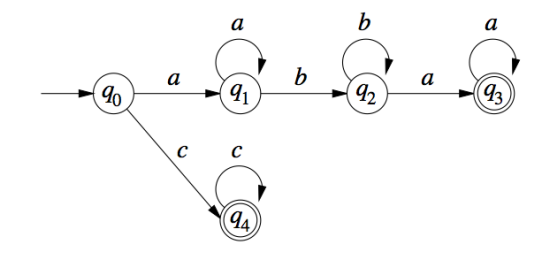

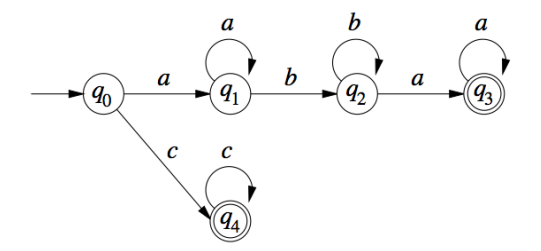

### Example

Given the problem

 $x_1 \in \{a, b, c\}, \quad x_2 \in \{a, b, c\}, \quad x_3 \in \{a, b, c\}, \quad x_4 \in \{a, b, c\},$ 

regular $([x_1, x_2, x_3, x_4], M)$ .

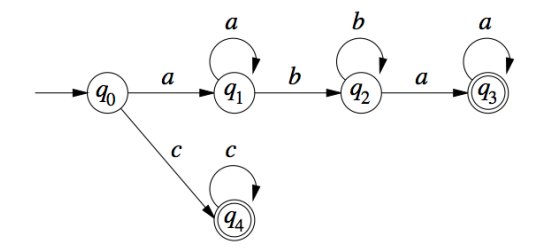

```
In Gecode:<br>
DFA::Transition t[] = {{0, 0(a), 1}, {1, 0(a), 1}, {1, 1(b), 2}, {2, 1(b), 2},
                    {2, 0(a), 3}, {3, 0(a), 3}, {3, 0, -1},
                    \{0,2(c),4\}, \{4, 2(c), 4\}, \{4, 0, -1\};
int [ ] = {3, 4, -1} ; // vector of final statesDFA d(0, t, f);
BoolVarArray x(home, 4, 0(a), 3(d));
extensional(home, x, d);
\left(\frac{1}{2} \right)^{n}
```

```
\widehat{REG} F = (REG(0) + (*REG(0) + REG(1) + *REG(1) + REG(0) + *REG(0))) | (*REG(3)));
 DFA d(r);
 extensional(home, x, d);
\overline{a} \overline{a} \overline{
```
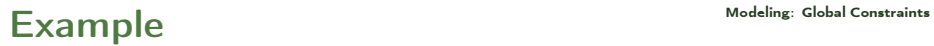

Nonogram

The assignment problem is to find a minimum cost assignment of  $m$  tasks to *n* workers  $(m < n)$ .

Each task is assigned to a different worker, and no two workers are assigned the same task.

If assigning worker *i* to task *j* incurs cost  $c_{ii}$ , the problem is simply stated:

$$
\begin{aligned}\n\min \quad & \sum_{i=1,\dots,n} c_{ix_i} \\
\text{alldiff}([x_1,\dots,x_n]), \\
& x_i \in D_i, \forall i = 1,\dots,n.\n\end{aligned}
$$

Note: cost depends on position. Recall: with  $n = m$  min weighted bipartite matching (Hungarian method) with supplies/demands transshipment problem

### Circuit problems **[Modeling: Global Constra](#page-1-0)ints**

Given a directed weighted graph  $G = (N, A)$ , find a circuit of min cost:

$$
\begin{aligned}\n\min \quad & \sum_{i=1,\ldots,n} c_{x_i x_{i+1}} \\
& \text{alldiff}([x_1,\ldots,x_n]), \\
& x_i \in D_i, \forall i=1,\ldots,n.\n\end{aligned}
$$

Note: cost depends on sequence.

An alternative formulation is

min 
$$
\sum_{i=1,\dots,n} c_{iy_i}
$$
  
circuit([y<sub>1</sub>,...,y<sub>n</sub>]),  
 $y_i \in D_i = \{j \mid (i,j) \in A\}, \forall i = 1,\dots,n.$ 

#### "circuit" constraint

Let  $X = \{x_1, x_2, \ldots, x_n\}$  be a set of variables with respective domains  $D(x_i) \subset \{1, 2, ..., n\}$  for  $i = 1, 2, ..., n$ . Then

circuit(x<sub>1</sub>, ..., x<sub>n</sub>) = {(d<sub>1</sub>, ..., d<sub>n</sub>) | ∀*i*, d<sub>*i*</sub> ∈ D(x<sub>*i*</sub>), d<sub>1</sub>, ..., d<sub>n</sub> is cyclic }.

### Circuit problems **Constants** [Modeling: Global Constra](#page-1-0)ints

A model with redundant constraints is as follows:

min z  $z \geq \sum c_{x_i x_{i+1}}$  $i=1,\ldots,n$  $z \geq \sum c_{iy_i}$  $i=1,\ldots,n$ alldiff $([x_1, \ldots, x_n])$ ,  $circuit([y_1, \ldots, y_n]),$  $x_1 = y_{x_n} = 1$ ,  $x_{i+1} = y_{x_i}$ ,  $i = 1, ..., n-1$  $x_i \in \{1, ..., n\}, \forall i = 1, ..., n$  $y_i \in D_i = \{j \mid (i, j) \in A\}, \forall i = 1, \ldots, n.$ 

#### "disjunctive" scheduling

Let  $(s_1, \ldots, s_n)$  be a tuple of (integer/real)-valued variables indicating the starting time of a job j. Let  $(p_1, \ldots, p_n)$  be the processing times of each job.

$$
\begin{aligned}\n\text{disjunctive}([\mathsf{s}_1,\ldots,\mathsf{s}_n],[p_1,\ldots,p_n]) &= \\
\{[d_1,\ldots,d_n] \mid \forall i,j,i\neq j \ (d_i+p_i \leq d_j) \lor (d_j+p_j \leq d_i)\}\n\end{aligned}
$$

- $\blacktriangleright$  r<sub>i</sub> release time of job j
- $\blacktriangleright$  p<sub>i</sub> processing time
- $\blacktriangleright$  d<sub>i</sub> deadline
- $\blacktriangleright$  c<sub>i</sub> resource consumption
- $\triangleright$  C limit not to be exceeded at any point in time

Let s be an *n*-tuple of (integer/real) values denoting the starting time of each job

cumulative $([s_j], [p_j], [c_j], C) :=$  $\{([d_j], [p_j], [c_j], C) | \forall t \quad \sum c_i \le C\}$  $i | d_i \le t \le d_i + p_i$ 

With  $c_i = 1$  forall *i* and  $C = 1 \rightsquigarrow$  disjunctive

**cumulative for RCPSP** [Aggoun and Beldiceanu, 1993]

### $\Omega$ thers  $\Omega$

- Sorted constraints (sorted $(x, y)$ )
- Bin-packing constraints (binpacking( $l, b, s$ ))
- $\triangleright$  Geometrical packing constraints (nooverlap)  $\mathsf{diffn}((\mathsf{x}^1,\Delta \mathsf{x}^1),\ldots,(\mathsf{x}^m,\Delta \mathsf{x}^m))$  arranges a given set of multidimensional boxes in  $n$ -space such that they do not overlap (aka, nooverlap)
- $\triangleright$  Value precedence constraints (precede(x, s, t))
- $\triangleright$  Logical implication: conditional( $\mathcal{D}, \mathcal{C}$ ) between sets of constrains  $\mathcal{D} \Rightarrow \mathcal{C}$  (ite)

- $\triangleright$  clique(x|G, k) requires that a given graph contain a clique of size k
- $\triangleright$  cycle(x|y) select edges such that they form exactly y directed cycles in a graph.
- $\blacktriangleright$  cutset(x|G, k) requires that for the set of selected vertices V', the set  $V \setminus V'$  induces a subgraph of G that contains no cycles.

## **Global Constraint Catalog**

Corresponding author: Nicolas Beldiceanu nicolas beldiceanu@emn.fr

Online version: Sophie Demassey sophie.demassey@emn.fr

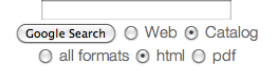

**Global Constraint Catalog** html / 2009-12-16

#### Search bv:

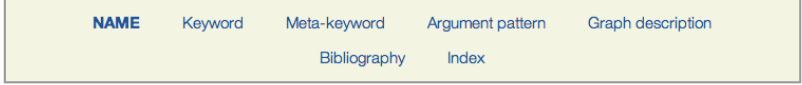

Keywords (ex: Assignment, Bound consistency, Soft constraint....) can be searched by Meta-keywords (ex: Application area, Filtering, Constraint  $twoe...$ 

#### **About the catalogue**

The catalogue presents a list of 348 global constraints issued from the literature in constraint programming and from popular constraint systems. The semantic of each constraint is given together with a description in terms of graph properties and/or automata.

### References

Hooker J.N. (2011). **Hybrid modeling**. In Hybrid Optimization, edited by P.M. Pardalos, P. van Hentenryck, and M. Milano, vol. 45 of Optimization and Its Applications, pp. 11–62. Springer New York.

van Hoeve W. and Katriel I. (2006). Global constraints. In Handbook of Constraint Programming, chap. 6. Elsevier.